# Reading free Linux command line by william e shotts jr (2023)

THE LINUX COMMAND LINE THE LINUX COMMAND LINE THE LINUX COMMAND LINE, 2ND EDITION P P P P P P P P P P P P P P  $[3]$  The Linux Command Line, 2nd Edition DNSGBIND  $[3]$  4  $[3]$  UNIX  $[3]$   $[3]$   $[3]$   $[3]$   $[3]$   $[3]$   $[3]$   $[3]$   $[3]$   $[3]$   $[3]$   $[3]$   $[3]$   $[3]$   $[3]$   $[3]$   $[3]$   $[3]$   $[3]$   $[3]$   $[3]$   $[3]$   $[3]$   $[3]$   $[3]$   $[$   $[$   $[$   $[$   $]$   $[$   $[$   $]$   $[$   $]$   $[$   $[$   $]$   $[$   $[$   $]$   $[$   $[$   $]$   $[$   $]$   $[$   $]$   $[$   $]$   $[$   $]$   $[$   $]$   $[$   $]$   $[$   $]$   $[$   $]$   $[$   $]$   $[$   $]$   $[$   $]$   $[$   $]$   $[$   $]$   $[$   $]$   $[$   $]$   $[$   $]$   $[$   $]$   $[$   $]$  For Beginners C, C++, Java, Python, PHP, JavaScript and Linux For Beginners The Artist's Guide to GIMP, 2nd Edition Mastering the Interview: 80 Essential Questions for Software Engineers Perl One-Liners The Art of R Programming Oliver & Boyd's new Edinburgh almanac and national repository. [With] Western suppl Linux ? ? ? ? Linux bash Faceplate European Pine Shoot Moth Surface Warfare European Pine Shoot Moth Damage as Related to Red Pine Growth The Rust Programming Language (Covers Rust 2018) Reproducible Research with R and R Studio Reproducible Research with R and RStudio Webbots, Spiders, and Screen Scrapers, 2nd Edition Linux Yourself Penetration Testing Ubuntu Made Easy The Book of GNS3 Book of PF, 3rd Edition Wicked Cool Shell Scripts, 2nd Edition How Linux Works, 2nd Edition Python Crash Course Statistics Done Wrong

### The Linux Command Line

### 2012

you ve experienced the shiny point and click surface of your linux computer now dive below and explore its depths with the power of the command line the linux command line takes you from your very first terminal keystrokes to writing full programs in bash the most popular linux shell along the way you ll learn the timeless skills handed down by generations of gray bearded mouse shunning gurus file navigation environment configuration command chaining pattern matching with regular expressions and more in addition to that practical knowledge author william shotts reveals the philosophy behind these tools and the rich heritage that your desktop linux machine has inherited from unix supercomputers of yore as you make your way through the book s short easily digestible chapters you ll learn how to create and delete files directories and symlinks administer your system including networking package installation and process management use standard input and output redirection and pipelines edit files with vi the world s most popular text editor write shell scripts to automate common or boring tasks slice and dice text files with cut paste grep patch and sed once you overcome your initial shell shock you ll find that the command line is a natural and expressive way to communicate with your computer just don t be surprised if your mouse starts to gather dust a featured resource in the linux foundation s evolution of a sysadmin

# The Linux Command Line

### 2017-07-16

linux is a unix like operating system that is one of the most popular open source operating systems on the planet it is the heart of countless software products from enterprise operating systems like android and red hat enterprise linux to hobbyist projects on a wide range of devices linux by jason cannon will teach you the basics of interacting with linux such as viewing and editing files and directories through the command line and how to modify permissions more advanced topics covered include i o streams sorting and comparing files and directories and installing additional software this updated and expanded second edition of book provides a user friendly introduction to the subject taking a clear structural framework it guides the reader through the subject s core elements a flowing writing style combines with the use of illustrations and diagrams throughout the text to ensure the reader understands even the most complex of concepts this succinct and enlightening overview is a required reading for all those interested in the subject we hope you find this book useful in shaping your future career business

# The Linux Command Line, 2nd Edition

### 2019-03-07

you ve experienced the shiny point and click surface of your linux computer now dive below and explore its depths with the power of the command line the linux command line takes you from your very first terminal keystrokes to writing full programs in bash the most popular linux shell or command line along the way you ll learn the timeless skills handed down by generations of experienced mouse shunning gurus file navigation environment configuration command chaining pattern matching with regular expressions and more in addition to that practical knowledge author william shotts reveals the philosophy behind these tools and the rich heritage that your desktop linux machine has inherited from unix supercomputers of yore as you make your way through the book s short easily digestible chapters you ll learn how to create and delete files directories and symlinks administer your system including networking package installation and process management use standard input and output redirection and pipelines edit files with vi the world s most popular text editor write shell scripts to automate common or boring tasks slice and dice text files with cut paste grep patch and SED ONCE YOU OVERCOME YOUR INITIAL SHELL SHOCK YOU LL FIND THAT THE COMMAND LINE IS A NATURAL AND EXPRESSIVE way to communicate with your computer just don t be surprised if your mouse starts to gather dust

# $\begin{bmatrix} 5 & 5 & 5 \end{bmatrix}$   $\begin{bmatrix} 5 & 5 & 5 \end{bmatrix}$   $\begin{bmatrix} 5 & 5 & 5 \end{bmatrix}$   $\begin{bmatrix} 5 & 5 & 5 \end{bmatrix}$   $\begin{bmatrix} 5 & 5 & 5 \end{bmatrix}$

### 2011-06

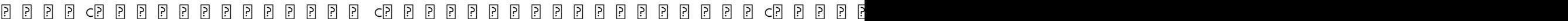

costruisci i tuoi temi nuovissima raccolta di temi svolti guidati con schede di guida alla scrittura con guida alla mappa

concettuale (Download Only) c c c c cc c  $[3]$   $[3]$   $[3]$   $[3]$   $[3]$   $[4]$   $[4]$   $[5]$   $[6]$   $[6]$   $[6]$   $[6]$   $[6]$   $[6]$   $[6]$   $[6]$   $[6]$   $[6]$   $[6]$   $[6]$   $[6]$   $[6]$   $[6]$   $[6]$   $[6]$   $[6]$   $[6]$   $[6]$   $[6]$   $[6]$   $[6]$   $[6]$   $[6]$   $[6]$   $[6]$   $[6]$   $[6]$ 

## $\overline{P}$   $\overline{P}$   $\overline{$

2015-06

## 

2005-06

 00000000000000000000000000000000000000

## The Linux Command Line, 2nd Edition

2019-03-05

you ve experienced the shiny point and click surface of your linux computer now dive below and explore its depths with the power of the command line the linux command line takes you from your very first terminal keystrokes to writing full programs in bash the most popular linux shell or command line along the way you ll learn the timeless skills handed down by generations of experienced mouse shunning gurus file navigation environment configuration command chaining pattern matching with regular expressions and more in addition to that practical knowledge author william shotts reveals the philosophy behind these tools and the rich heritage that your desktop linux machine has inherited from unix supercomputers of yore as you make your way through the book s short easily digestible chapters you ll learn how to create and delete files directories and symlinks administer your system including networking package installation and process management use standard input and output redirection and pipelines edit files with vi the world s most popular text editor write shell scripts to automate common or boring tasks slice and dice text files with cut paste grep patch and sed once you overcome your initial shell shock you ll find that the command line is a natural and expressive way to communicate with your computer just don t be surprised if your mouse starts to gather dust

# DNSGBIND P 4P

2002-02

 $\overline{p}$   $\overline{p}$   $\overline{$ 

## **UNIXP P P P P P**

2003-09

unix

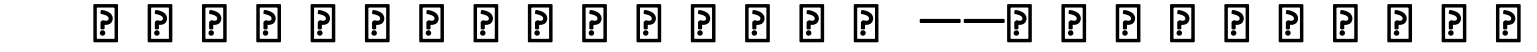

2022-01-08

 2012 ilsvrc alexnet ai iot 

 1

## The Linux Command Line

#### 2009

 

## 

1969-01-01

hands on practice for learning linux and programming languages from scratch are you new to linux and programming do you want to learn linux commands and programming languages like c c java and python but don t know where to start look no further an approachable manual for new and experienced programmers that introduces the programming languages c c java and python this book is for all programmers whether you are a novice or an experienced pro it is designed for an introductory course that provides beginning engineering and computer science students with a solid foundation in the fundamental concepts of computer programming in this comprehensive guide you will learn the essential linux commands that every beginner should know as well as gain practical experience with programming exercises in c c java and python it also offers valuable perspectives on important computing concepts through the development of programming and problem solving skills using the languages c c java and python the beginner will find its carefully paced exercises especially helpful of course those who are already familiar with programming are likely to derive more benefits from this book after reading this book you will find yourself at a moderate level of expertise in c c java and python from which you can take yourself to the next levels the command line interface is one of the nearly all well built trademarks of linux there exists an ocean of linux commands permitting you to do nearly everything you can be under the impression of doing on your linux operating system however this at the end of time creates a problem because of all of so copious commands accessible to manage you don t comprehend where and at which point to fly and learn them especially when you are a learner if you are facing this problem and are peering for a painless method to begin your command line journey in linux you ve come to the right place as in this book we will launch you to a hold of well liked and helpful linux commands this book gives a thorough introduction to the c c java and python programming languages covering everything from fundamentals to advanced concepts it also includes various exercises that let you put what you learn to use in the real world with step by step instructions and plenty of examples you ll build your knowledge and confidence in linux and programming as you progress through the exercises by the end of the book you ll have a solid foundation in linux commands and programming concepts allowing you to take your skills to the next level whether you re a student aspiring programmer or curious hobbyist this book is the perfect resource to start your journey into the exciting world of linux and programming

## Linux Commands, C, C++, Java and Python Exercises For Beginners

#### 2020-03-27

an introduction to programming languages and operating systems for novice coders an ideal addition to your personal elibrary with the aid of this indispensable reference book you may quickly gain a grasp of python java javascript c c css data science html linux and php it can be challenging to understand the programming language s distinctive advantages and charms many programmers who are familiar with a variety of languages frequently approach them from a constrained perspective rather than enjoying their full expressivity some programmers incorrectly use programmatic features which can later result in serious issues the programmatic method of writing programs the ideal approach to use programming languages is explained in this book this book is for all programmers whether you are a novice or an experienced pro its numerous examples and well paced discussions will be especially beneficial for beginners those who are already familiar with programming will probably gain more from this book of course i want you to be prepared to use programming to make a big difference c c java python php javascript and linux for beginners is a comprehensive guide to programming languages and operating systems for those who are new to the world of coding this easy to follow book is

concettuale (Download Only)

designed to help readers learn the basics of programming and linux operating system and to gain confidence in their coding abilities with clear and concise explanations readers will be introduced to the fundamental concepts of programming languages such as c c java python php and javascript as well as the basics of the linux operating system the book offers step by step guidance on how to write and execute code along with practical exercises that help reinforce learning whether you are a student or a professional c c java python php javascript and linux for beginners provides a solid foundation in programming and operating systems by the end of this book readers will have a solid understanding of the core concepts of programming and linux and will be equipped with the knowledge and skills to continue learning and exploring the exciting world of coding

# C, C++, Java, Python, PHP, JavaScript and Linux For Beginners

### 2020-04-13

as a full featured free alternative to adobe photoshop gimp is one of the world s most popular open source projects the latest version of gimp 2 8 brings long awaited improvements and powerful new tools to make graphic design and photo manipulation even easier but it s still a notoriously challenging program to use the artist s guide to gimp teaches you how to use gimp without a tedious list of menu paths and options instead as you follow along with michael j hammel s step by step instructions you ll learn to produce professional looking advertisements apply impressive photographic effects and design cool logos and text effects these extensively illustrated tutorials are perfect for hands on learning or as templates for your own artistic experiments after a crash course in gimp s core tools like brushes patterns selections layers modes and masks you ll learn photographic techniques to clean up blemishes and dust create sepia toned antique images swap colors produce motion blurs alter depth of field simulate a tilt shift and fix rips in an old photo design techniques to create navigation tabs icons fancy buttons backgrounds and borders type effects to create depth perspective shadows metallic and distressed text and neon and graffiti lettering advertising effects to produce movie posters and package designs simulate clouds cracks cloth and underwater effects and create specialized lighting whether you re new to gimp or you ve been playing with this powerful software for years you ll be inspired by the original art creative photo manipulations and numerous tips for designers covers gimp 2 8

## The Artist's Guide to GIMP, 2nd Edition

#### 2012-06-12

the software engineer s guide to acing interviews software interview questions you ll most likely be asked mastering the interview 80 essential questions for software engineers is a comprehensive guide designed to help software engineers excel in job interviews and secure their dream positions in the highly competitive tech industry this book is an invaluable resource for both entry level and experienced software engineers who want to master the art of interview preparation this book provides a carefully curated selection of 80 essential questions that are commonly asked during software engineering interviews each question is thoughtfully crafted to assess the candidate s technical knowledge problem solving abilities and overall suitability for the role this book goes beyond just providing a list of questions it offers in depth explanations detailed sample answers and insightful tips on how to approach each question with confidence and clarity the goal is to equip software engineers with the skills and knowledge necessary to impress interviewers and stand out from the competition mastering the interview 80 essential questions for software engineers is an indispensable guide that empowers software engineers to navigate the interview process with confidence enhance their technical prowess and secure the job offers they desire whether you are a seasoned professional or a recent graduate this book will significantly improve your chances of acing software engineering interviews and advancing your career in the ever evolving world of technology

## Mastering the Interview: 80 Essential Questions for Software Engineers

#### 2023-05-19

part of the fun of programming in perl lies in tackling tedious tasks with short efficient and reusable code often the perfect tool is the one liner a small but powerful program that fits in one line of code and does one thing really well in perl one liners author and impatient hacker peteris krumins takes you through more than 100 compelling one liners that do all sorts of handy things such as manipulate line spacing tally column values in

a table and get a list of users on a system this cookbook of useful customizable and fun scripts will even help hone your perl coding skills as krumins dissects the code to give you a deeper understanding of the language you ll find one liners that encode decode and convert strings generate random passwords calculate sums factorials and the mathematical constants π and e add or remove spaces number lines in a file print lines that match a specific pattern check to see if a number is prime with a regular expression convert ip address to decimal form replace one string with another and many more save time and sharpen your coding skills as you learn to conquer those pesky tasks in a few precisely placed keystrokes with perl one liners

## Perl One-Liners

2013-11-13

r is the world s most popular language for developing statistical software archaeologists use it to track the spread of ancient civilizations drug companies use it to discover which medications are safe and effective and actuaries use it to assess financial risks and keep economies running smoothly the art of r programming takes you on a guided tour of software development with r from basic types and data structures to advanced topics like closures recursion and anonymous functions no statistical knowledge is required and your programming skills can range from hobbyist to pro along the way you ll learn about functional and object oriented programming running mathematical simulations and rearranging complex data into simpler more useful formats you ll also learn to create artful graphs to visualize complex data sets and functions write more efficient code using parallel r and vectorization interface r with c c and python for increased speed or functionality find new r packages for text analysis image manipulation and more squash annoying bugs with advanced debugging techniques whether you re designing aircraft forecasting the weather or you just need to tame your data the art of r programming is your guide to harnessing the power of statistical computing

### The Art of R Programming

2011-10-11

 linux c c i o linux 2 6

## Oliver & Boyd's new Edinburgh almanac and national repository. [With] WESTERN SUPPL

1875

linux

# $L$ רֹן הְן הְן הְן הְן הְן הְן הָן הְן הְן הָן ה

2008-04

## EINUXFI FI FI FI FI FI FI FI FI FI FI FI FI

2003-11

 $\begin{bmatrix} 5 \\ 1 \end{bmatrix} \begin{bmatrix} 6 \\ 1 \end{bmatrix} \begin{bmatrix} 7 \\ 1 \end{bmatrix} \begin{bmatrix} 8 \\ 1 \end{bmatrix} \begin{bmatrix} 7 \\ 1 \end{bmatrix} \begin{bmatrix} 7 \\ 1 \end{bmatrix} \begin{bmatrix} 7 \\ 1 \end{bmatrix} \begin{bmatrix} 7 \\ 1 \end{bmatrix} \begin{bmatrix} 7 \\ 1 \end{bmatrix} \begin{bmatrix} 7 \\ 1 \end{bmatrix} \begin{bmatrix} 7 \\ 1 \end{bmatrix} \begin{bmatrix} 7 \\ 1 \end{bmatrix} \begin{bmatrix} 7 \\ 1 \end{bmatrix$ 

## 

1998-03-30

the official book on the rust programming language written by the rust development team at the mozilla foundation fully updated for rust 2018 the rust programming language is the official book on rust an open source systems programming language that helps you write faster more reliable software rust offers control over low level details such as memory usage in combination with high level ergonomics eliminating the hassle traditionally associated with low level languages the authors of the rust programming language members of the rust core team share their knowledge and experience to show you how to take full advantage of rust s features from installation to creating robust and scalable programs you ll begin with basics like creating functions choosing data types and binding variables and then move on to more advanced concepts such as ownership and borrowing lifetimes and traits using rust s memory safety guarantees to build fast safe programs testing error handling and effective refactoring generics smart pointers multithreading trait objects and advanced pattern matching using cargo rust s built in package manager to build test and document your code and manage dependencies how best to use rust s advanced compiler with compiler led programming techniques you ll find plenty of code examples throughout the book as well as three chapters dedicated to building complete projects to test your learning a number guessing game a rust implementation of a command line tool and a multithreaded server new to this edition an extended section on rust macros an expanded chapter on modules and appendixes on rust development tools and editions

# $BASH$   $\overline{P}$   $\overline{P}$   $\overline{P}$   $\overline{P}$   $\overline{P}$   $\overline{P}$

2008-09

all the tools for gathering and analyzing data and presenting results reproducible research with r and rstudio second edition brings together the skills and tools needed for doing and presenting computational research using straightforward examples the book takes you through an entire reproducible research workflow this practical workflow enables you to gather and analyze data as well as dynamically present results in print and on the web new to the second edition the rmarkdown package that allows you to create reproducible research documents in pdf html and microsoft word formats using the simple and intuitive markdown syntax improvements to rstudio s interface and capabilities such as its new tools for handling r markdown documents expanded knitr r code chunk capabilities the kable function in the knitr package and the texreg package for dynamically creating tables to present your data and statistical results an improved discussion of file organization enabling you to take full advantage of relative file paths so that your documents are more easily reproducible across computers and systems the dplyr magrittr and tidyr packages for fast data manipulation numerous modifications to r syntax in user created packages changes to github s and dropbox s interfaces create dynamic and highly reproducible research this updated book provides all the tools to combine your research with the presentation of your findings it saves you time searching for information so that you can spend more time actually addressing your research questions supplementary files used for the examples and a reproducible research project are available on the author s website

### **FACEPLATE**

#### 1982

praise for previous editions gandrud has written a great outline of how a fully reproducible research project should look from start to finish with brief explanations of each tool that he uses along the way advanced undergraduate students in mathematics statistics and similar fields as well as students just beginning their graduate studies would benefit the most from reading this book many more experienced r users or second year graduate students might find themselves thinking i wish i d read this book at the start of my studies when i was first learning r this book could be used as the main text for a class on reproducible research the american statistician reproducible research with r and r studio third edition brings together the skills and tools needed FOR DOING AND PRESENTING COMPUTATIONAL RESEARCH USING STRAIGHTFORWARD EXAMPLES THE BOOK TAKES YOU THROUGH an entire reproducible research workflow this practical workflow enables you to gather and analyze data as WELL AS DYNAMICALLY PRESENT RESULTS IN PRINT AND ON THE WEB SUPPLEMENTARY MATERIALS AND EXAMPLE ARE AVAILABLE on the author s website new to the third edition updated package recommendations examples urls and removed technologies no longer in regular use more advanced r markdown and less latex in discussions of markup languages and examples stronger focus on reproducible working directory tools updated discussion of cloud STORAGE SERVICES AND PERSISTENT REPRODUCIBLE MATERIAL CITATION ADDED DISCUSSION OF JUPYTER NOTEBOOKS AND reproducible practices in industry examples of data manipulation with tidyverse tibbles in addition to standard data frames and pivot longer and pivot wider functions for pivoting data features incorporates the most

important advances that have been developed since the editions were published describes a complete reproducible RESEARCH WORKELOW FROM DATA GATHERING TO THE PRESENTATION OF RESULTS SHOWS HOW TO AUTOMATICALLY GENERATE tables and figures using r includes instructions on formatting a presentation document via markup languages discusses cloud storage and versioning services particularly github explains how to use unix like shell programs for working with large research projects

# European Pine Shoot Moth

1970

provides information on ways to automate online tasks using webbots and spiders covering such topics as parsing data from pages managing cookies sending and receiving email and decoding encrypted files

# Surface Warfare

#### 1983

numerous people still believe that learning and acquiring expertise in linux is not easy that only a professional can understand how a linux system works nowadays linux has gained much popularity both at home and at the workplace linux yourself concept and programming aims to help and guide people of all ages by offering a deep insight into the concept of linux its usage programming administration and several other connected topics in an easy approach this book can also be used as a textbook for undergraduate postgraduate engineering students and others who have a passion to gain expertise in the field of computer science information technology as a linux developer or administrator the word yourself in the title refers to the fact that the content of this book is designed to give a good foundation to understand the linux concept and to guide yourself as a good linux professional in various platforms there are no prerequisites to understand the contents from this book and a person with basic knowledge of c programming language will be able to grasp the concept with ease with this mindset all the topics are presented in such a way that it should be simple clear and straightforward with many examples and figures linux is distinguished by its own power and flexibility along with open source accessibility and community as compared to other operating systems such as windows and macos it is the author s sincere view that readers of all levels will find this book worthwhile and will be able to learn or sharpen their skills key features provides a deep conceptual learning and expertise in programming skill for any user about linux unix and their features elaborates gui and cui including linux commands various shells and the vi editor details file management and file systems to understand linux system architecture easily promotes hands on practices of regular expressions and advanced filters such as sed and awk through many helpful examples describes an insight view of shell scripting process thread system calls signal inter process communication x window system and many more aspects to understand the system programming in the linux environment gives a detailed description of linux administration by elaborating lilo grub rpm based package and program installation and compilation that can be very helpful in managing the linux system in a very efficient way reports some famous linux distributions to understand the similarity among all popular available linux and other features as case studies

## European Pine Shoot Moth Damage as Related to Red Pine Growth

#### 1960

penetration testers simulate cyber attacks to find security weaknesses in networks operating systems and applications information security experts worldwide use penetration techniques to evaluate enterprise defenses in penetration testing security expert researcher and trainer georgia weidman introduces you to the core skills and techniques that every pentester needs using a virtual machine based lab that includes kali linux and vulnerable operating systems you ll run through a series of practical lessons with tools like wireshark nmap and burp suite as you follow along with the labs and launch attacks you ll experience the key stages of an actual assessment including information gathering finding exploitable vulnerabilities gaining access to systems post exploitation and more learn how to crack passwords and wireless network keys with brute forcing and wordlists test web applications for vulnerabilities use the metasploit framework to launch exploits and write your own metasploit modules automate social engineering attacks bypass antivirus software turn access to one machine into total control of the enterprise in the post exploitation phase you ll even explore writing your own exploits then it s on to mobile hacking weidman s particular area of research with her tool

the smartphone pentest framework with its collection of hands on lessons that cover key tools and strategies penetration testing is the introduction that every aspiring hacker needs

# The Rust Programming Language (Covers Rust 2018)

2019-09-03

full of tips tricks and helpful pointers this is a hands on project based guide to ubuntu a completely free linux operating system the authors tackle topics of interest to the everyday user such as customizing the desktop installing programs and playing audio and video

## Reproducible Research with R and R Studio

2018-09-03

shows readers how to create and manage virtual networks on a pc using the popular open source platform gns3 with tutorial based explanations

## Reproducible Research with R and RStudio

#### 2020-02-21

openbsd s stateful packet filter pf is the heart of the openbsd firewall with more and more services placing high demands on bandwidth and an increasingly hostile internet environment no sysadmin can afford to be without pf expertise the third edition of the book of pf covers the most up to date developments in pf including new content on ipv6 dual stack configurations the queues and priorities traffic shaping system nat and redirection wireless networking spam fighting failover provisioning logging and more you ll also learn how to create rule sets for all kinds of network traffic whether crossing a simple lan hiding behind nat traversing dmzs or spanning bridges or wider networks set up wireless networks with access points and lock them down using authpf and special access restrictions maximize flexibility and service availability via carp relayd and redirection build adaptive firewalls to proactively defend against attackers and spammers harness openbsd s latest traffic shaping system to keep your network responsive and convert your existing altq configurations to the new system stay in control of your traffic with monitoring and visualization tools including netflow the book of pf is the essential guide to building a secure network with pf with a little effort and this book you ll be well prepared to unlock pf s full potential

## Webbots, Spiders, and Screen Scrapers, 2nd Edition

2012

shell scripts are an efficient way to interact with your machine and manage your files and system operations WITH JUST A FEW LINES OF CODE YOUR COMPUTER WILL DO EXACTLY WHAT YOU WANT IT TO DO BUT YOU CAN ALSO USE shell scripts for many other essential and not so essential tasks this second edition of wicked cool shell scripts offers a collection of useful customizable and fun shell scripts for solving common problems and personalizing your computing environment each chapter contains ready to use scripts and explanations of how they work why you d want to use them and suggestions for changing and expanding them you ll find a mix of classic favorites like a disk backup utility that keeps your files safe when your system crashes a password manager a weather tracker and several games as well as 23 brand new scripts including zip code lookup tool that reports the city and state bitcoin address information retriever suite of tools for working with cloud services like dropbox and icloud for renaming and applying commands to files in bulk processing and editing tools whether you want to save time managing your system or just find new ways to goof off these scripts are wicked cool

### Linux Yourself

2021-08-31

unlike some operating systems linux doesn t try to hide the important bits from you it gives you full control of your computer but to truly master linux you need to understand its internals like how the system boots how networking works and what the kernel actually does in this completely revised second edition of the perennial best seller how linux works author brian ward makes the concepts behind linux internals accessible to anyone curious about the inner workings of the operating system inside you ll find the kind of knowledge that normally comes from years of experience doing things the hard way you ll learn how linux boots from boot loaders to init implementations systemd upstart and system v how the kernel manages devices device drivers and processes how networking interfaces firewalls and servers work how development tools work and relate to shared libraries how to write effective shell scripts you ll also explore the kernel and examine key system tasks inside user space including system calls input and output and filesystems with its combination of background theory real world examples and patient explanations how linux works will teach you what you need to know to solve pesky problems and take control of your operating system

# PENETRATION TESTING

### 2014-06-14

python crash course is a fast paced thorough introduction to python that will have you writing programs solving problems and making things that work in no time in the first half of the book you ll learn about basic programming concepts such as lists dictionaries classes and loops and practice writing clean and readable code with exercises for each topic you ll also learn how to make your programs interactive and how to test your code safely before adding it to a project in the second half of the book you ll put your new knowledge into practice with three substantial projects a space invaders inspired arcade game data visualizations with python s super handy libraries and a simple web app you can deploy online as you work through python crash course you ll learn how to use powerful python libraries and tools including matplotlib numpy and pygal make 2d games that respond to keypresses and mouse clicks and that grow more difficult as the game progresses work with data to generate interactive visualizations create and customize apps and deploy them safely online deal with mistakes and errors so you can solve your own programming problems if you ve been thinking seriously about digging into programming python crash course will get you up to speed and have you writing real programs fast why wait any longer start your engines and code uses python 2 and 3

# Ubuntu Made Easy

2012

scientific progress depends on good research and good research needs good statistics but statistical analysis is tricky to get right even for the best and brightest of us you d be surprised how many scientists are doing it wrong statistics done wrong is a pithy essential guide to statistical blunders in modern science that will show you how to keep your research blunder free you ll examine embarrassing errors and omissions in recent research learn about the misconceptions and scientific politics that allow these mistakes to happen and begin your quest to reform the way you and your peers do statistics you ll find advice on asking the right question designing the right experiment choosing the right statistical analysis and sticking to the plan how to think about p values significance insignificance confidence intervals and regression choosing the right sample size and avoiding false positives reporting your analysis and publishing your data and source code procedures to follow precautions to take and analytical software that can help scientists read this concise powerful guide to help you produce statistically sound research statisticians give this book to everyone you know the first step toward statistics done right is statistics done wrong

## The Book of GNS3

2015-07-27

# Book of PF, 3rd Edition

2014-10-03

## Wicked Cool Shell Scripts, 2nd Edition

2016-10-15

# How Linux Works, 2nd Edition

2014-11-14

## Python Crash Course

2015-11-01

## STATISTICS DONE WRONG

2015-03-01

- [grade 12 question paper of economics caps for march 2014 Full PDF](https://readforlove.mombaby.com.tw/a/book/exe?PDF=grade~12~question~paper~of~economics~caps~for~march~2014&enam=068)
- [bs en 12285 2 \[PDF\]](https://readforlove.mombaby.com.tw/r/doc/url?EBOOK=bs~en~12285~2&noisy=068)
- [holt literature and language arts sixth course teacher edition \(Download Only\)](https://readforlove.mombaby.com.tw/t/book/file?PUB=holt~literature~and~language~arts~sixth~course~teacher~edition&daily=068)
- [timing a mitsubishi 4g64 forklift engine \(Download Only\)](https://readforlove.mombaby.com.tw/f/ebook/exe?PDF=timing~a~mitsubishi~4g64~forklift~engine&train=068)
- [mechanics of materials by andrew pytel jaan kiusalaas solution manu Copy](https://readforlove.mombaby.com.tw/j/pdf/slug?PDF=mechanics~of~materials~by~andrew~pytel~jaan~kiusalaas~solution~manu&space=068)
- [may 2014 ib paper markscheme econo \(2023\)](https://readforlove.mombaby.com.tw/y/doc/exe?EPUB=may~2014~ib~paper~markscheme~econo&svganimated=068)
- [elementary linear algebra 11th edition Full PDF](https://readforlove.mombaby.com.tw/s/book/goto?EPDF=elementary~linear~algebra~11th~edition&dailyu=068)
- [teaching models designing instruction for 21st century learners paperback \(Read Only\)](https://readforlove.mombaby.com.tw/e/book/upload?BOOK=teaching~models~designing~instruction~for~21st~century~learners~paperback&sadmac=068)
- [stargate resistance Full PDF](https://readforlove.mombaby.com.tw/i/book/goto?EPDF=stargate~resistance&blackhole=068)
- [the language of flowers penhaligons scented photograph album Full PDF](https://readforlove.mombaby.com.tw/t/doc/url?PUB=the~language~of~flowers~penhaligons~scented~photograph~album&delapan=068)
- [chapter 7 assessing student learning \(Read Only\)](https://readforlove.mombaby.com.tw/w/pub/list?PDF=chapter~7~assessing~student~learning&lowpoly=068)
- [business studies specimen paper Full PDF](https://readforlove.mombaby.com.tw/u/pub/visit?BOOK=business~studies~specimen~paper&delapan=068)
- CAR AMP INSTALLATION GUIDE PDF
- **BEAUTY PAGEANT QUESTIONS AND ANSWERS .PDF**
- [osha 10 hour answer sheet \(PDF\)](https://readforlove.mombaby.com.tw/m/book/upload?PUB=osha~10~hour~answer~sheet&spacy=068)
- **TRINIDAD AND TOBAGO NATIONAL TEST PAST PAPERS (PDF)**
- [chapter 12 patterns of heredity human genetics answer key Copy](https://readforlove.mombaby.com.tw/q/book/file?PUB=chapter~12~patterns~of~heredity~human~genetics~answer~key&bsod=068)
- [human biology concepts and current issues seventh edition Full PDF](https://readforlove.mombaby.com.tw/i/book/upload?DOC=human~biology~concepts~and~current~issues~seventh~edition&lima=068)
- [grade 11 maths paper 1 june exam \(2023\)](https://readforlove.mombaby.com.tw/s/ebook/url?EPUB=grade~11~maths~paper~1~june~exam&animated=068)
- [iphone user guide for ios 81 apple inc \(Download Only\)](https://readforlove.mombaby.com.tw/c/doc/visit?EBOOK=iphone~user~guide~for~ios~81~apple~inc&space=068)
- [construction planning engineer interview questions and answers \(Download Only\)](https://readforlove.mombaby.com.tw/v/pub/goto?EPDF=construction~planning~engineer~interview~questions~and~answers&svganimated=068)
- [costruisci i tuoi temi nuovissima raccolta di temi svolti guidati con schede di guida alla scrittura con](https://readforlove.mombaby.com.tw/t/pub/slug?PDF=costruisci~i~tuoi~temi~nuovissima~raccolta~di~temi~svolti~guidati~con~schede~di~guida~alla~scrittura~con~guida~alla~mappa~concettuale&pagelost=068) [guida alla mappa concettuale \(Download Only\)](https://readforlove.mombaby.com.tw/t/pub/slug?PDF=costruisci~i~tuoi~temi~nuovissima~raccolta~di~temi~svolti~guidati~con~schede~di~guida~alla~scrittura~con~guida~alla~mappa~concettuale&pagelost=068)